## SAP ABAP table /BEV3/CHBCALCC {Agreement Calculation - Formula Constant}

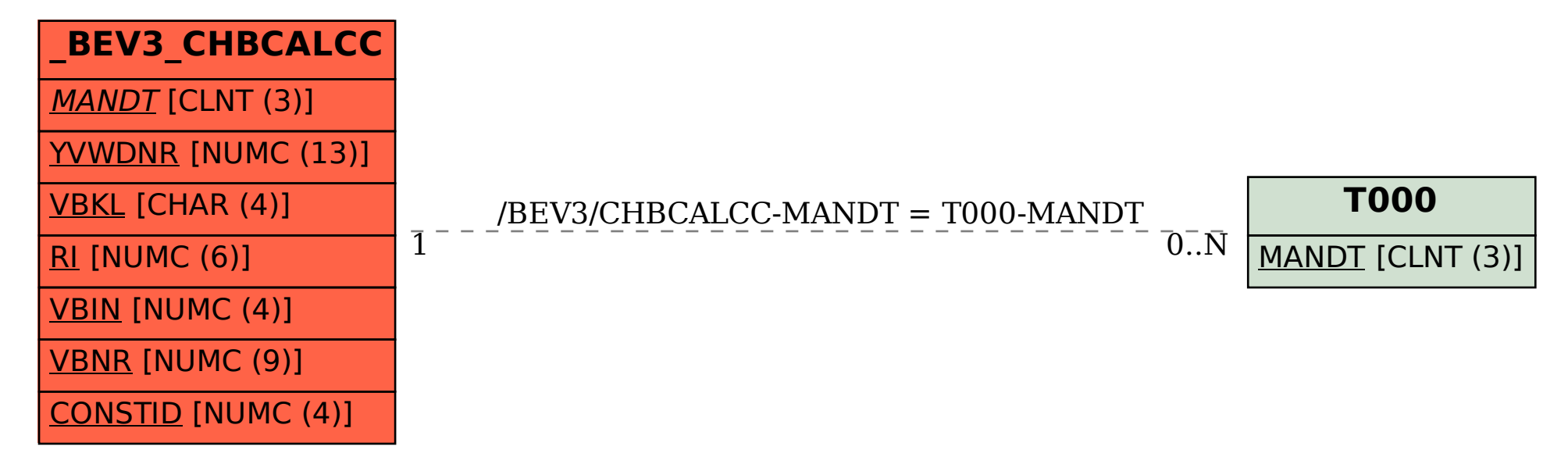